## PROBLEMS - SEVEN LECTURES IN ALGEBRAIC STATISTICS

## ELIANA DUARTE

Some of these problems require you to use either the statistical software R or a symbolic algebra software. My recommendation for algebra software is Macaulay2, but feel free to use any other that works for you.

We will carry out Fisher's exact test in R. To be able to this computation you need to install several packages including the package algstat. Go to [https://github.com/](https://github.com/dkahle/algstat) [dkahle/algstat](https://github.com/dkahle/algstat) for instructions on how to get these packages.

**Exercise 1** ( Ex. 6.1 [\[1\]](#page-1-0)). Recall that for  $\lambda > 0$ , a random variable X has a Poisson distribution with parameter  $\lambda$  if its state space is N and

$$
P_{\lambda}(X = k) = \frac{\lambda^k}{k!} \exp{-\lambda}
$$
 for  $k \in \mathbb{N}$ .

Show that the family of Poisson random variables is a regular exponential family. What is the natural parameter space?

**Exercise 2** (Ex 6.2 [\[1\]](#page-1-0)). Consider the vector  $h = (1, 1, 1, 2, 2, 2)$  and the matrix

$$
A = \begin{pmatrix} 2 & 0 & 0 & 1 & 1 & 0 \\ 0 & 2 & 0 & 1 & 0 & 1 \\ 0 & 0 & 2 & 0 & 1 & 1 \end{pmatrix}
$$

- 1. Compute generators for the toric ideals  $I_A$  and  $I_{A,h}$ .
- 2. What familiar statistical model is the discrete exponential family  $\mathcal{M}_{A,h}$ .
- 3. Given a vector  $u \in \mathbb{N}^6$  what is the interpretation of the vector of sufficient statistics Au?

Exercise 3. Consider the table u below that classifies 326 homicide indictments in Florida under two binary criteria:  $X =$ race and  $Y =$ death penalty.

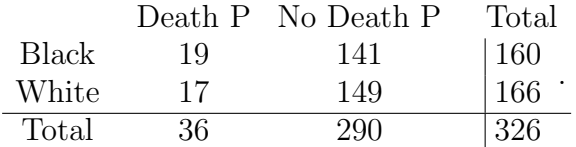

Consider the question: Where death penalty decisions made independent of race? This is a hypothesis test:  $p \in \mathcal{M}_{X \perp Y}$  vs  $p \notin \mathcal{M}_{X \perp Y}$ . Recall that the matrix A for the independence model is

$$
A = \begin{pmatrix} 1 & 1 & 0 & 0 \\ 0 & 0 & 1 & 1 \\ 1 & 0 & 1 & 0 \\ 0 & 1 & 0 & 1 \end{pmatrix}
$$

- 1. Compute a basis for the toric ideal of the model  $\mathcal{M}_{X\parallel Y} = \mathcal{M}_A$ . Write the elements of the basis as  $2 \times 2$  contingency tables.
- 2. Use R to do Fisher's asymptotic test and Fisher's exact test.
- 3. How many tables are in the fiber  $\mathcal{F}(u)$ ?
- 4. What happens when you change the values in the entries of the table to values that are smaller than 3?

Exercise 4 ( Ex. 4.7 [\[1\]](#page-1-0)). For four binary random variables, consider the conditional independence model  $C = \{1 \perp 3 \mid \{2,4\}, 2 \perp 4 \mid \{1,3\}\}\.$  Compute the primary decomposition of  $I_c$  and describe the components.

Exercise 5 ( Ex. 4.10 [\[1\]](#page-1-0)). Consider the marginal independence model for four binary random variables  $C = \{1 \perp 2, 2 \perp 3, 3 \perp 4, 1 \perp 4\}.$ 

- 1. Compute the primary decomposition of  $I_{\mathcal{C}}$
- 2. Show that there exists exactly one component of  $V(I_{\mathcal{C}})$  that intersects the probability simplex.
- 3. Give a parameterization of that component.

## **REFERENCES**

<span id="page-1-0"></span>1. S. Sullivant. Algebraic statistics, volume 194 of Graduate Studies in Mathematics. American Mathematical Society, Providence, RI, 2018.

Max-Planck-Institute for Mathematics in the Sciences, Leipzig, Germany E-mail address: eliana.duarte@ovgu.de